## The Set Instrument Sounds Plugin

Bob Zawalich October 6, 2018

This plugin lets you set all selected staves to use the same sound, as if you had changed them in the mixer. Occasionally you might want to change all the instruments to use a piano sound, for example. This can do that, and it can also restore the instrument sounds to match the default sound for the instrument type.

Its purpose is to make a certain kind of aural proofreading easier.

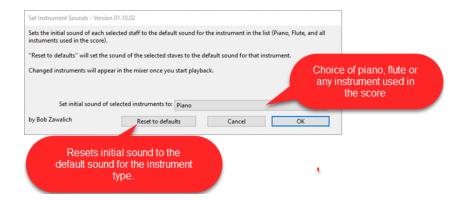

If you have the mixer up and run the plugin, you will see the mixer change to show all the instruments unallocated. The mixer will reset to show your new settings the next time you start playback.

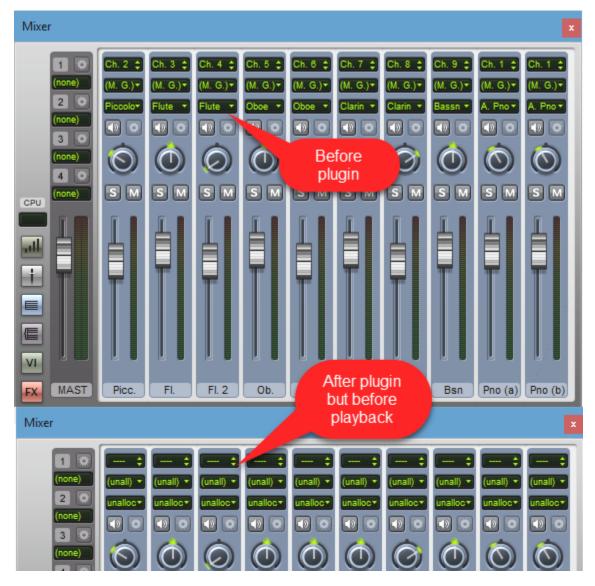

One thing to be aware of about this is that you can't use it to choose a specific piano sound, as if you had gone through the mixer and chosen one of several pianos. It uses the default sound id for instruments of the type listed. Also, it is not a good choice if you have set up special sounds in the mixer for your staves, because the Restore function will only restore the default sound id for an instrument.

It will pick up and restore sound changes in user defined instrument types, but it does not provide the flexibility of the full mixer.